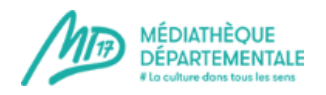

# **Insérer une image dans un évènement/article**

Voici la marche à suivre pour insérer une image (dans la partie « description complète » pour un événement par exemple, dans le corps d'un article ou encore pour votre image d'intro).

*Rappel : ne pas mettre d'image dans la « description courte » d'un événement. Cette partie est réservée à une simple phrase d'accroche, afin d'offrir une meilleure lisibilité au site.*

Votre image se trouve sur votre ordinateur, vous avez pris soin de recadrer/réduire le poids de votre image au préalable si besoin. **Vous devez désormais l'envoyer sur le serveur de la MD17 afin qu'elle apparaisse dans votre évènement/ article.**

Voici comment procéder :

# Description complète cliquez ici :

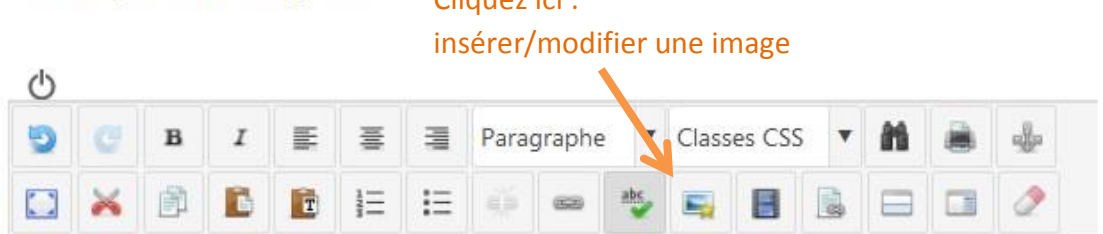

#### Cette fenêtre s'ouvre :

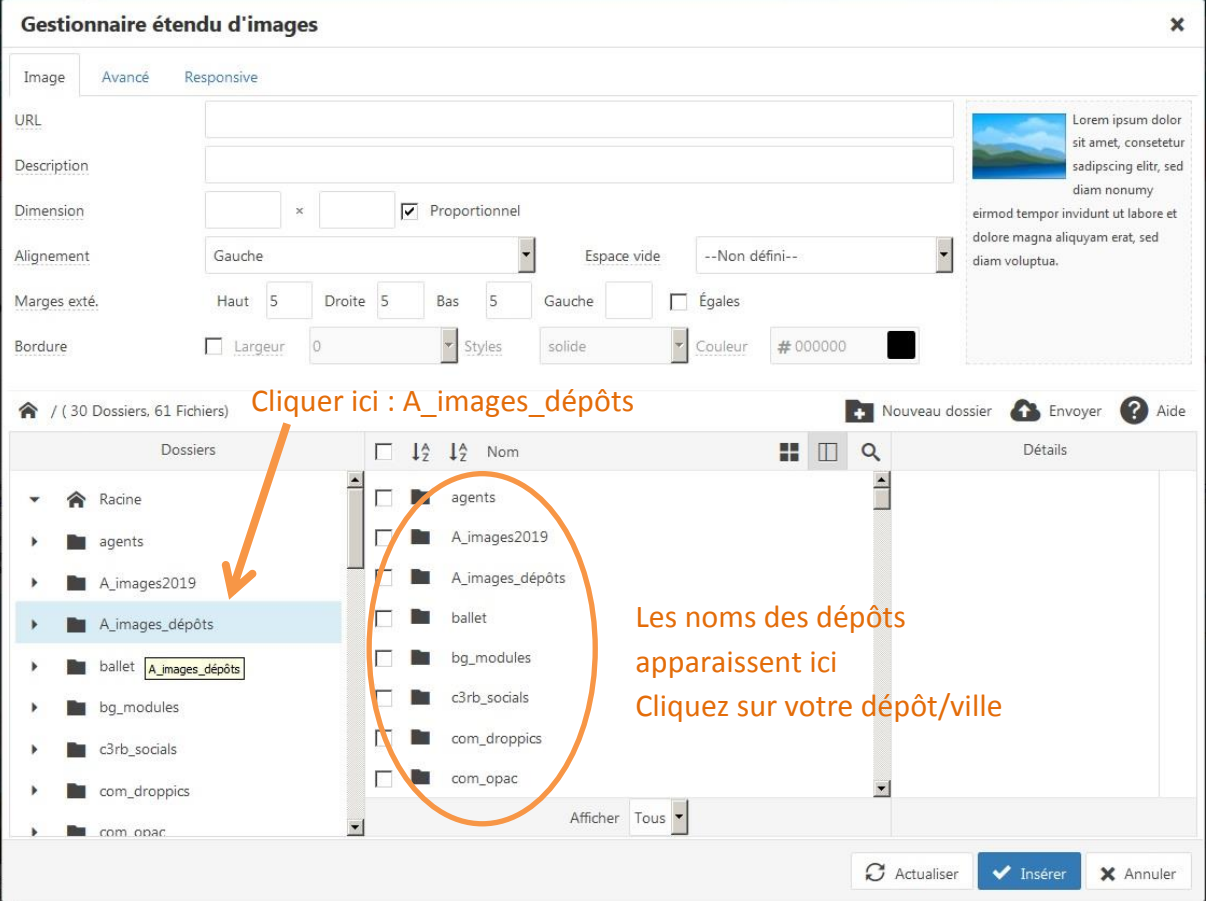

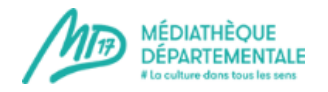

#### ▲ / A\_images\_dépôts / Les\_Mathes / (0 Dossiers, 1 Fichiers) Nouveau dossier & Envoyer ? Aide Dossiers  $\Box$   $\downarrow^A_2$   $\downarrow^A_2$  Nom  $\blacksquare$   $\blacksquare$   $\lhd$ Détails  $\Delta$ **No. Les Mathes**  $\mathbf{r}$ expo\_tatoon\_save.jpg Les\_gonds LivreFeuille Cliquez ici pour ajouter Loulay une nouvelle image dans Marennes-Hiers-Brouage Marignac votre dossier Mazeray Meschers Afficher Tous  $\blacksquare$ Nere  $\sigma$  Actualiser Insérer **X** Annuler

#### Lorsque vous avez cliqué sur le nom de votre ville/dépôt, son contenu apparaît00

### Cette fenêtre s'ouvre :

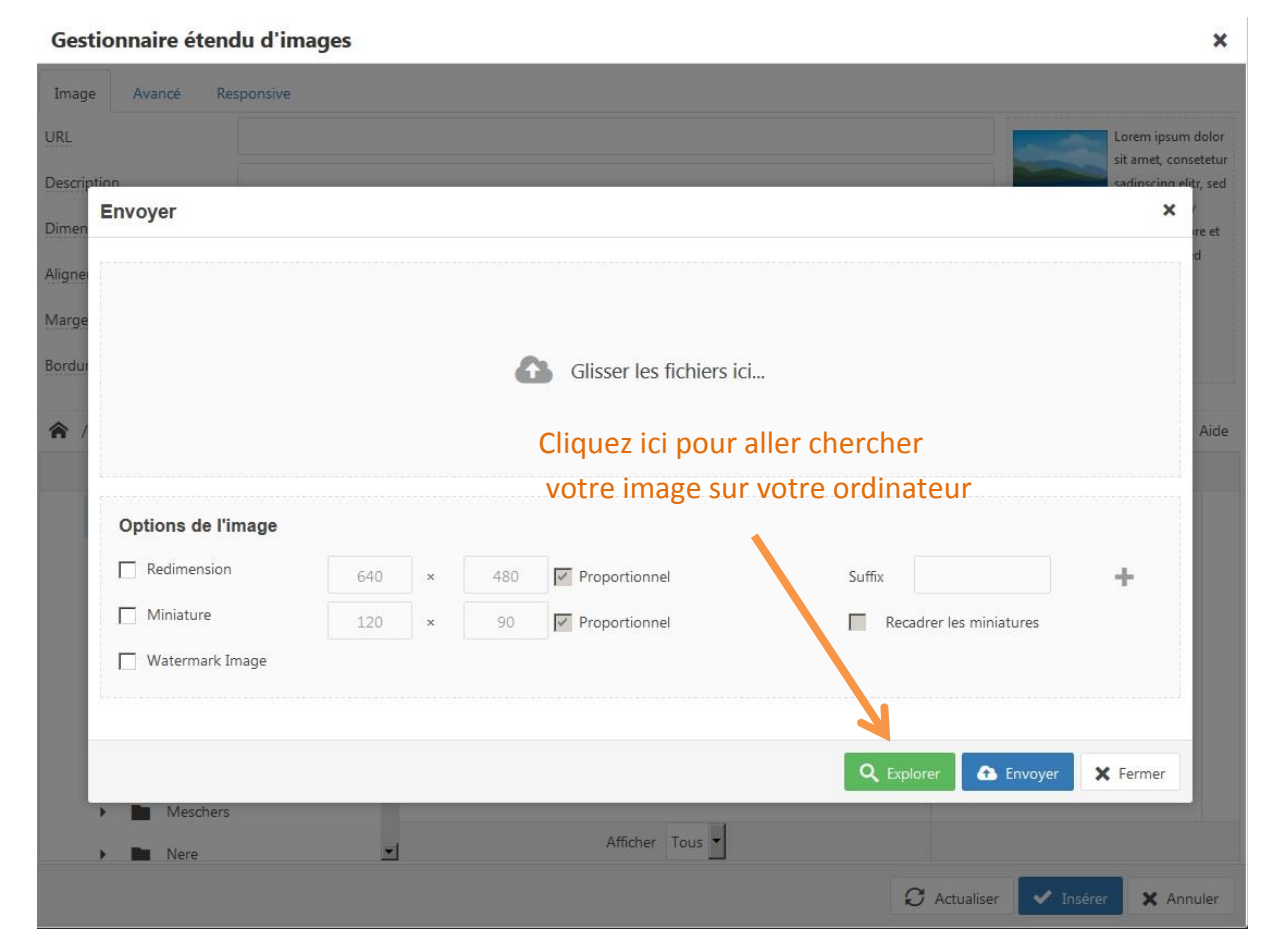

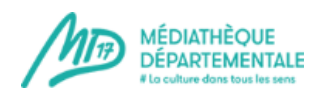

### Cette fenêtre s'ouvre, sélectionnez votre image

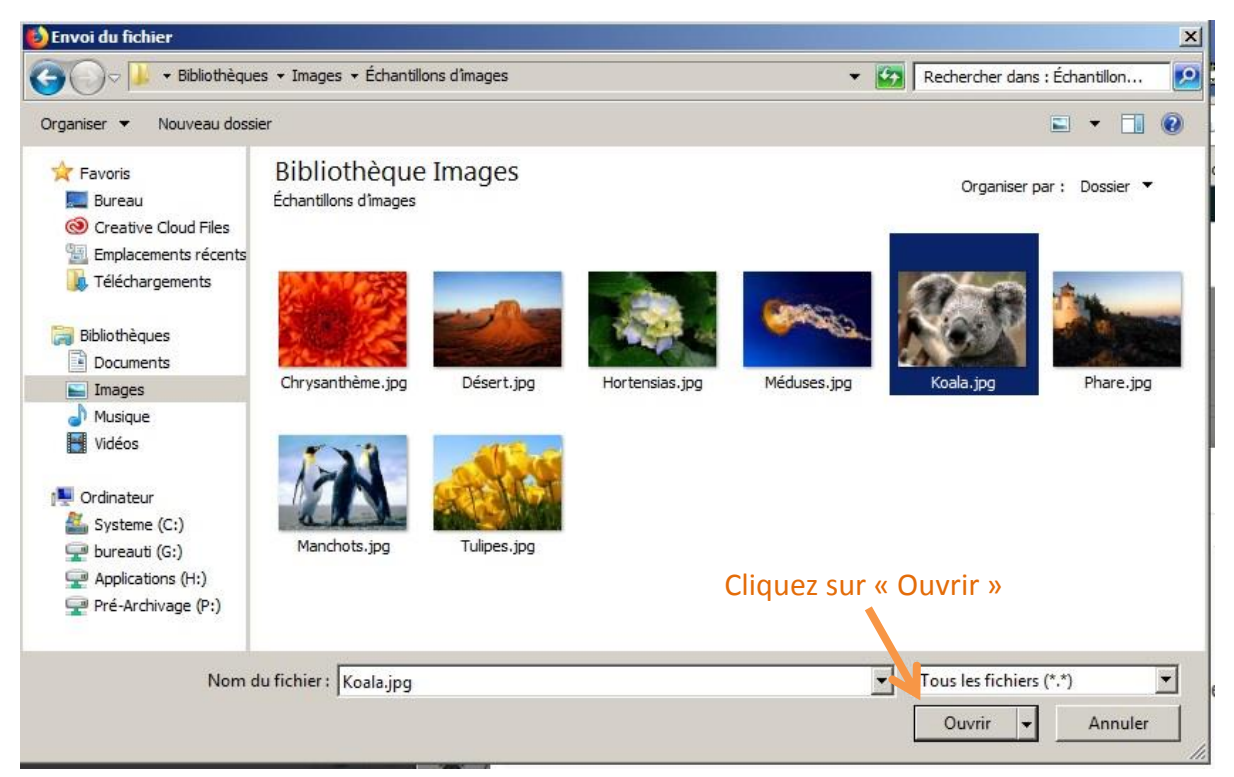

Votre image est désormais prête à être envoyée sur le serveur *Attention, les accents ne sont pas supportés par le serveur : veillez à nommer votre image sans utiliser d'accent.*

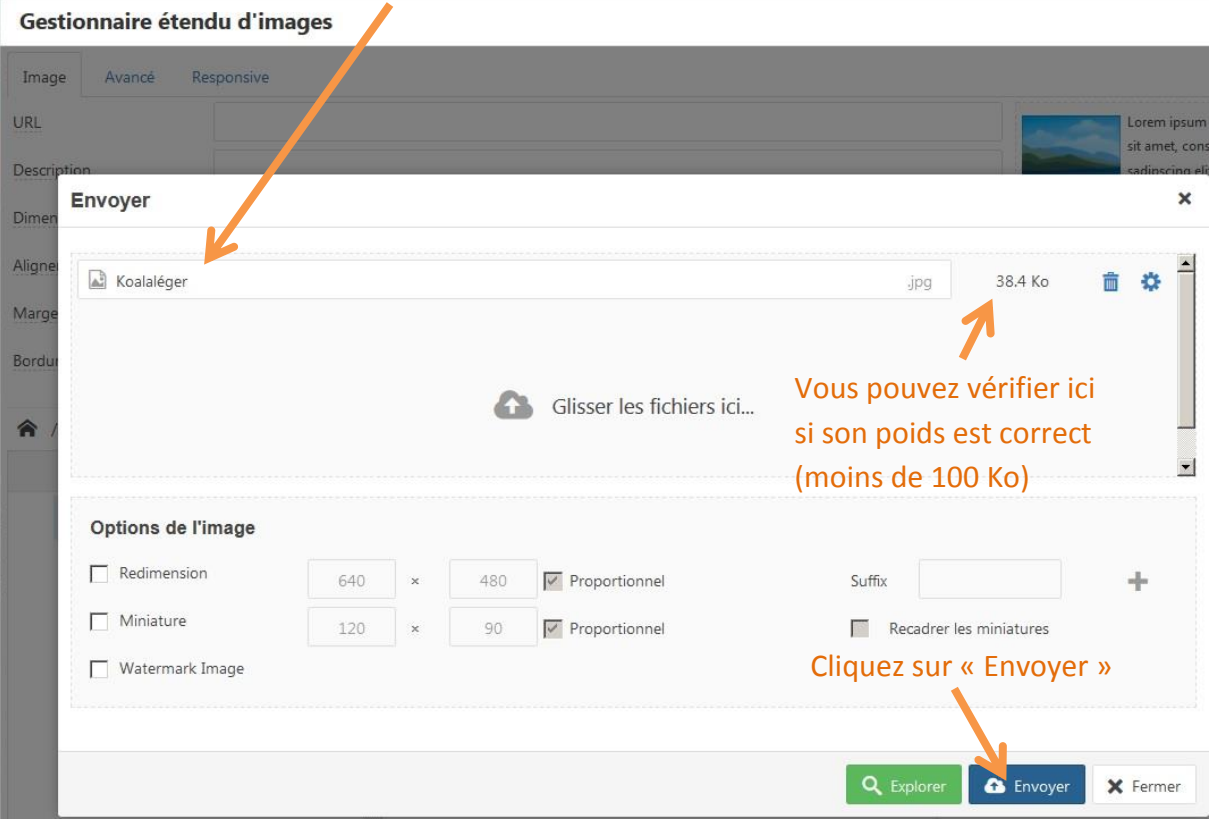

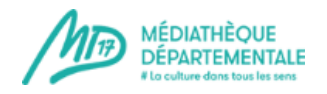

## Votre image se trouve désormais dans votre dossier **MAIS** attention, elle n'est pas encore sélectionnée pour intégrer votre évènement/article

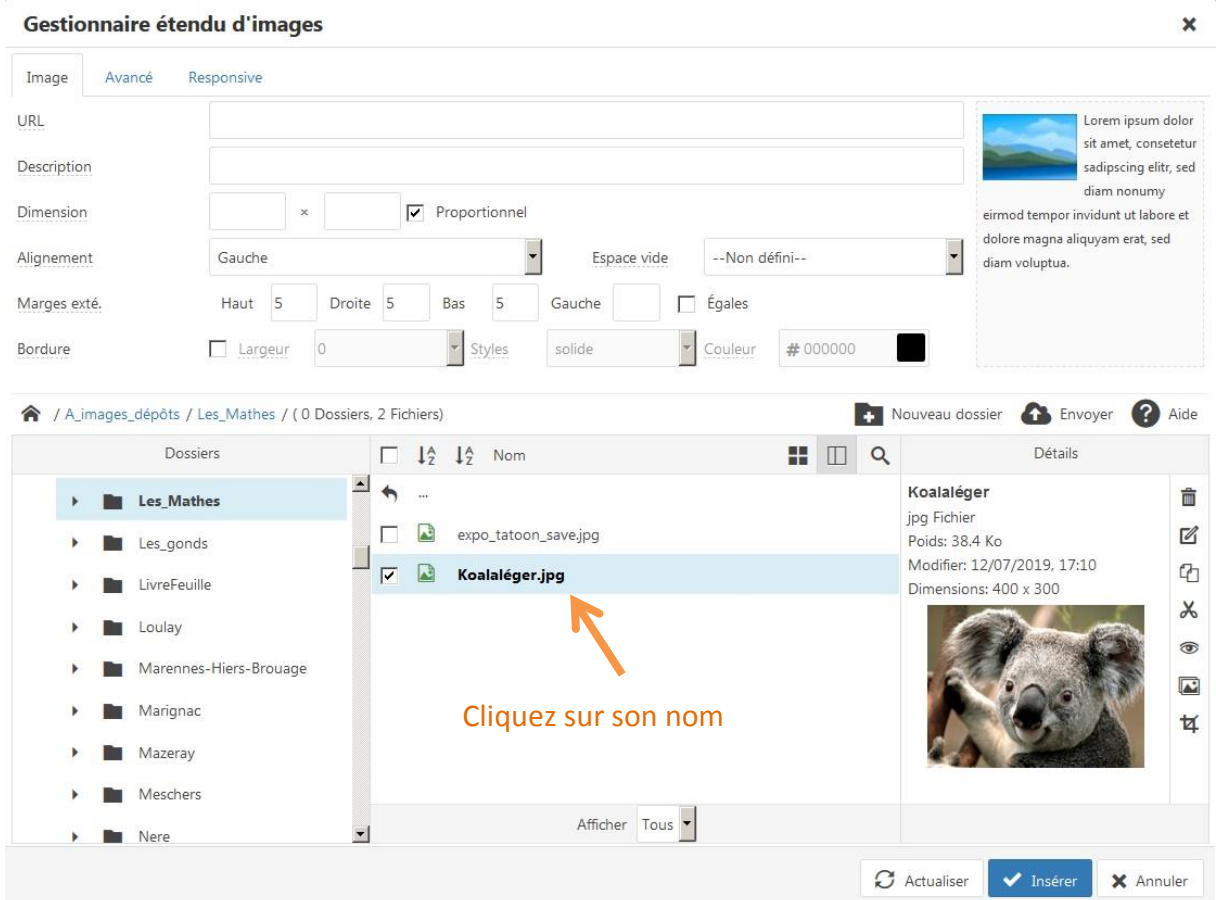

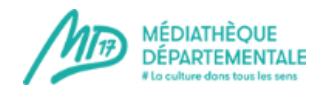

### Votre image est à présent sélectionnée et prête à intégrer votre évènement/article. Vous pouvez le voir, grâce aux champs URL et la description qui sont à présent remplis.

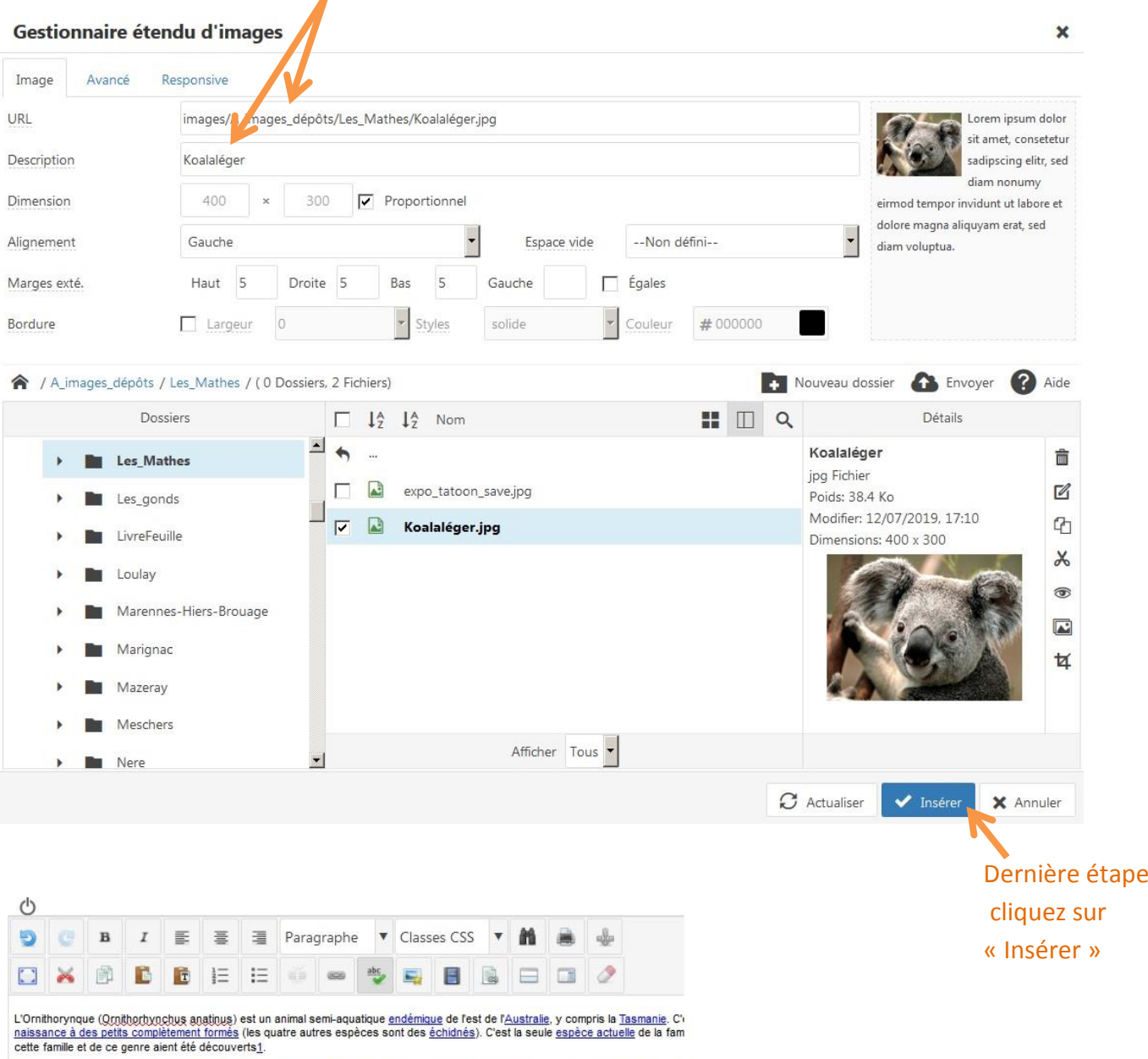

L'apparence fantasmagorique de ce <u>mammifère pondant des œufs</u>, à la mâchoire cornée ressemblant au bec d'un <u>canard,</u> à queue é<br>fortement surpris les premiers explorateurs qui font découvert ; bon nombre de naturalistes e

Jusqu'au début du xxe siècle, il a été chassé pour sa fourrure mais il est protégé à l'heure actuelle. Bien que les programmes de repri<br>considérée comme en danger.

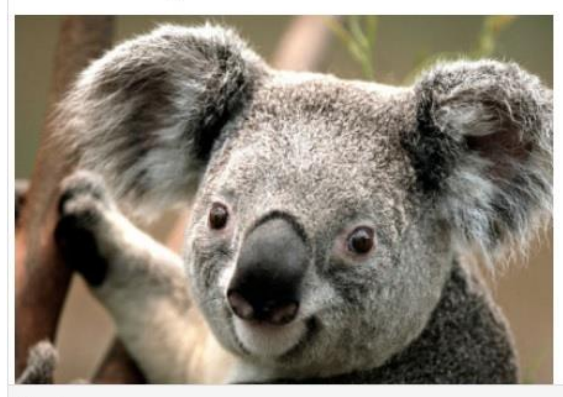

Et voilà, votre image est maintenant dans votre évènement/article !

**2019**

Chemin: p